## **Tema 4 PL/SQL**

- 1. Creaţi un bloc PL/SQL care afişează numele primelor 5 departamente cu cei mai mulți angajați. Folosiți tabelele employees și departments. Pentru fiecare departament afișați numele departamentului și numărul de angajați (employees). Ordonati rezultatele astfel în cât departamentul cu cei mai multi angajati să fie afişat primul. Folositi atributele %ROWTYPE şi %ROWCOUNT.
- 2. Modificaţi blocul PL/SQL de jos folosind un cursor FOR loop. *Declare*

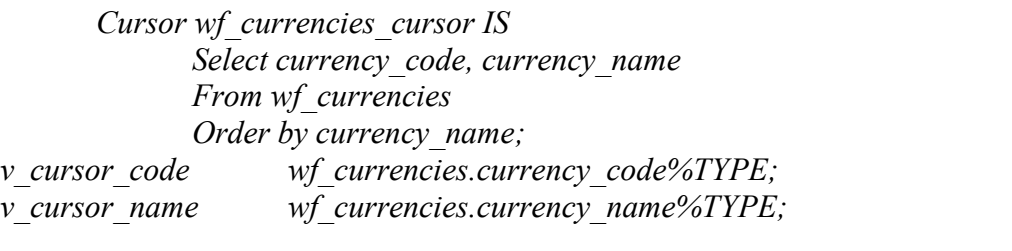

*Begin*

*Open wf\_currencies\_cursor; LOOP Fetch wf\_currencies\_cursor INTO c\_cursor\_code, v\_cursor\_name; Exit when wf\_currencies\_cursor%NOTFOUND; DBMS\_OUTPUT.PUT\_LINE(v\_cursor\_code || ' ' || v\_cursor\_name); END LOOP; Close wf\_currencies\_cursor; END;*

3. Scrieţi un bloc PL/SQL care afişează toate departamentele şi angajaţii acestora. Folositi tabelele departmens si employees. Veti avea un cursor FOR loop care afişează id-ul departamentului şi numele iar la sfârşit o linie punctată ca şi separator (----------------------). În cursorul imbricat FOR loop veţi afişa numele, prenumele şi salariul pentru fiecare angajat din departament, urmat de un rând gol dupâ ultimul angajat afişat. Ordonaţi departamentele după id, şi angajaţii pentru fiecare departament în parte după nume.

Hint1: veți declara două cursoare, unul pentru a parcurge și afișa departamentele și al doilea pentru a parcurge şi afişa angajaţii pe fiecare departament în parte, folosind ca parametru id-ul departamentului.

Rezultatul va fi de forma:

10 Administrator ----------------------- Jennifer Whalen 4400

20 Marketing

---------------------- Pat Fay 6000 Michael Hartstein 13000

...etc.

Hint<sub>2</sub>: Declare

Cursor dept\_cursor IS Select departement\_id, department\_name from departments Order by departments name;

Cursor emp\_cursor (param\_id\_dept departments.department\_id%TYPE) IS Select first name, last name, salary from employees Where department\_id=param\_id\_dept Order by last\_name;